# **IBExpert Encryption Plugin for Firebird**

The IBExpert Encryption Plugin for Firebird enables you to securely encrypt your Firebird 3 and Firebird 4 databases (also embedded).

## What is the purpose of encryption?

The goal of encryption is confidentiality, which is achieved by turning the message's content into a code. You can sign an encrypted message in addition to using encryption and digital signatures separately.

### How does encryption work?

Encryption converts sensitive information or data in plaintext, which is easily readable, to ciphertext, which is hard to read.

# IBExpert has developed an encryption plugin for Firebird 3.0 and Firebird 4.0

The IBExpert Encryption Plugin for Firebird enables you to securely encrypt your Firebird 3 and Firebird 4 databases (also embedded).

We offer the IBExpert Encryption Plugin as an OEM version as follows:

- Works on Windows with Firebird 3 and Firebird 4 32/64 bit.
- Works on Linux with Firebird 3 32/64 bit.
- Guaranteed functionality with the current Firebird 3.0.8/4.0.1 versions.
- Guaranteed functionality for future versions only with annual maintenance.
- Documented functionality with sample source codes in Delphi and Lazarus.

# Installation

(1) Make sure to install the latest IBExpert Customer version because it includes all files and configs you will need. When you first run IBExpert, make sure you use Admin rights, so it can generate the correct license key for using the dbcrypt Plugin. If you have not installed IBExpert yet, check out (!!!HERE!!!)

# Encryption plugin for a new database

(2) Open up IBExpert and create a database using Local, default as a Server/Protocol to use the included embedded version.

If you want to use the **encryption plugin for Firebird 3.0**, Specify the following directory: C:\Program Files (x86)\HK-Software\IBExpert\firebird3\fbclient.dll as the Client Library File

If you want to use the **encryption plugin for Firebird 4.0**, Specify the following directory: C:\Program Files (x86)\HK-Software\IBExpert\firebird3\fbclient.dll as the Client Library File

#### (3) Create the Database by clicking on OK so we can move on to Registering it.

|                |                     | /                                                 | ×                                                                          |
|----------------|---------------------|---------------------------------------------------|----------------------------------------------------------------------------|
|                | -                   |                                                   |                                                                            |
|                | •                   |                                                   |                                                                            |
|                |                     |                                                   |                                                                            |
| .FD8           |                     |                                                   | i                                                                          |
|                |                     |                                                   |                                                                            |
| .FD8           |                     | _                                                 |                                                                            |
|                | -                   |                                                   |                                                                            |
| \HK-Software\J | JBExpert\frebird4\/ | bdient.dll                                        | 2                                                                          |
|                |                     | SQL Dialect                                       | Dialect 3                                                                  |
|                |                     | Role                                              |                                                                            |
| 16384          | -                   |                                                   |                                                                            |
| NONE           | -                   | Collation (FB 2.5)                                |                                                                            |
|                | FD8<br>VHK-Software | .FD8<br>VHK-Software \UBExpert\frebird4\<br>16384 | FDB<br>VHK-Software\JBExpert\/frebird4\/bclient.dll<br>SQL Dialect<br>Role |

(4) Inside the Database Registration, **add the key "CryptKeyName=IBE"** to Additional Connect Parameters

(5) Go to Scripts > Before Connect, and enter the following:

execute ibeblock

as

begin

ibec\_RegisterFBCryptKey('IBE','0xec,0xa1,0x52,0xf6,0x4d,0x27,0xda,0x93,0x53,0xe5,0x48,0x86,0xb 9,0x7d,0x, e2,0x8f,0x3b,0xfa,0xb7,0x91,0x22,0x5b,0x59,0x15,0x82,0x35,0xf5,0x30,0x1f,0x04,0xd, c,0x75,', '');

end

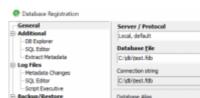

2023/05/01 09:36

| Extract Metadata                                                                                                    |                                                                                                    |                                                                                                    |                           | Server Ver |             |
|----------------------------------------------------------------------------------------------------|----------------------------------------------------------------------------------------------------|----------------------------------------------------------------------------------------------------|---------------------------|------------|-------------|
|                                                                                                    | C:\db\test.fdb                                                                                                    |                                                                                                    |                           | 🖨 Unknown  | -           |
| Log Files                                                                                                    | Connection string                                                                                                    |                                                                                                    |                           |            |             |
| Metadata Changes<br>SQL Editor                                                                                                    | Cr\db\test.fdb                                                                                                    |                                                                                                    |                           |            |             |
| -Script Executive                                                                                                    | - se series                                                                                                    |                                                                                                    |                           |            | -           |
| Backup/Restore                                                                                                    | Database Alias                                                                                                    |                                                                                                    |                           |            |             |
| -Files                                                                                                    |                                                                                                    |                                                                                                    |                           |            |             |
| -Backup Options                                                                                                    | User Name                                                                                                    | Password                                                                                                |                           |            |             |
| Restore Options<br>Default paths                                                                                                    | User name                                                                                                    | Password                                                                                                |                           |            |             |
| -Explorer Filters                                                                                                    |                                                                                                    |                                                                                                    |                           |            |             |
| E Scripts                                                                                                    | Role                                                                                                    | Charset                                                                                                 |                           |            |             |
| -Before Connect                                                                                                    | HOE                                                                                                    | NONE                                                                                                    | -                         |            |             |
| -After Connect                                                                                                    |                                                                                                    | NONE                                                                                                    | •                         |            |             |
| -Before Disconnect                                                                                                    | Additional connect p                                                                                                    | parameters                                                                                              |                           |            |             |
| After Disconnect<br>After DOL Executed                                                                                                    | CryptKeyName=0                                                                                                    | 100                                                                                                    |                           |            |             |
| -Transactions                                                                                                    |                                                                                                    |                                                                                                    |                           |            |             |
| -Comparative DB                                                                                                    |                                                                                                    |                                                                                                    |                           |            |             |
| - Color Mark                                                                                                    |                                                                                                    |                                                                                                    |                           |            |             |
| Services Manager                                                                                                    |                                                                                                    |                                                                                                    |                           |            |             |
|                                                                                                    | Path to ISC4.008                                                                                                    |                                                                                                    |                           |            |             |
|                                                                                                    | Page 10 IOU4/000                                                                                                    |                                                                                                    |                           |            | ~           |
|                                                                                                    |                                                                                                    |                                                                                                    |                           |            | 2           |
|                                                                                                    |                                                                                                    |                                                                                                    |                           |            |             |
|                                                                                                    | Client Library File                                                                                                    |                                                                                                    |                           |            |             |
|                                                                                                    |                                                                                                    | .86)\/#C-Software\/INExpert(d                                                                           | rebird#/fbclient.dl       |            | 2           |
|                                                                                                    | C: Program Files (x                                                                                                    |                                                                                                    | rebird#/fbdient.dl        |            | 2           |
|                                                                                                    | C: Program Files (x                                                                                                    | i86)/+K-Software1JBExpert(d<br>e database objects names                                                 | rebird4//bclent.dl        |            | 2           |
|                                                                                                    | C: Program Files (x                                                                                                    | e database objects names                                                                                | ebird-f/bdent.dl          |            | *           |
|                                                                                                    | C: Program Files (x                                                                                                    | e database objects names                                                                                |                           |            |             |
|                                                                                                    | C: Program Files (x                                                                                                    | e database objects names                                                                                |                           |            |             |
| Test Connect                                                                                                    | C: Program Files (x                                                                                                    | e database objects names                                                                                |                           | Becister   |             |
| Test Connect                                                                                                    | C: Program Files (x                                                                                                    | e database objects names                                                                                |                           | Register   | •<br>Cancel |
| Test Connect                                                                                                    | C: Program Files (x                                                                                                    | e database objects names                                                                                |                           | Register   | •<br>Cancel |
| Database Registration     General                                                                                                    | C: Program Files (u                                                                                                    | e database objects names<br>Font Cl                                                                     |                           |            | •<br>Cancel |
| Database Registration     General     Additional                                                                                                    | C:Program Files (x<br># Always capitalize<br>execute libeble                                                                                                    | e database objects names<br>Font Cl                                                                     |                           |            | •<br>Cancel |
| Database Registration     General                                                                                                    | C:Program Files (u<br>Always capitalization)<br>execute libeble<br>as                                                                                                    | e database objects names<br>Font Cl                                                                     |                           |            | •<br>Cancel |
| Database Registration     General     Additional     Of Boaleer     -SQ. Editor     Girsert Metadata                                                                                                    | C:Program Files (u<br>Always capitalize<br>execute libeble<br>pagin                                                                                                    | e database objects names<br>Font Cl                                                                     |                           |            | Cancel      |
| Database Registration     General     Additional     Officient     SQL Editor     SQL Editor     SQL Editor     SQL Editor     SQL Editor     SQL Editor     SQL Editor                                                                                                    | C:Program Files (u<br>Always capitalize<br>Always capitalize<br>Always capit | e database objects names<br>Font Cl<br>ook<br>zPBCzyptKey (11001,                                       | Naracters Set AVGL_OWRSET | -          | Cancel      |
| Database Registration     General     Additional     Of Boaleer     -SQ. Editor     Girsert Metadata                                                                                                    | C:Program Files (u<br>Always capitalize<br>Always capitalize<br>as<br>begin<br>Libe_Repister<br>Tomen, Owni, Owni, Owni                                                                                                    | e database objects names<br>Font Cl<br>ock<br>eFBCzyptKey (*1001, .                                     | Naracters Set ANSI_OHASET |            | Cancel      |
| C Database Registration Ceneral Additional -OB Bolover -OB, Estav Extractivedata B Log files -OB, Estav -Sout Executive                                                                                                    | C:Program Files (u<br>Always capitalize<br>Always capitalize<br>a as<br>bagin<br>Libec_Registe:<br>Topero, forel, orbe;                                                                                                    | e database objects names<br>Font Cl<br>ock<br>zPBCzyptKey (*1887,*/<br>\$2, Kotfd, Ox46, Ox46, Ox27, Ox | Naracters Set AVGL_OWRSET |            | Cancel      |
| Catabase Registration Cereenal Additional -OB Explorer -S0, Editor -S0, Edito | C:Program Files (u<br>Always capitalize<br>Always capitalize<br>as<br>begin<br>Libeo_Reginie:<br>Foxec, Oxal., Oxal<br>a, Oxad, S, S, S, S)                                                                                                    | e database objects names<br>Font Cl<br>ock<br>zPBCzyptKey (*1887,*/<br>\$2, Kotfd, Ox46, Ox46, Ox27, Ox | Naracters Set ANSI_OHASET |            | Cancel      |
| C Database Registration Ceneral Additional - DB Bolover - SQL Safar - Struct Vedata B Log Files - Petatase Charges - SQL Safar - SQL Stars - SQL Stars - Files - File - File - File - | C:Program Files (u<br>Always capitalize<br>Always capitalize<br>a as<br>bagin<br>Libec_Registe:<br>Topero, forel, orbe;                                                                                                    | e database objects names<br>Font Cl<br>ock<br>zPBCzyptKey (*1887,*/<br>\$2, Kotfd, Ox46, Ox46, Ox27, Ox | Naracters Set ANSI_OHASET |            | Cancel      |
| C Database Registration Cereenal C Database Registration C Descenal C Defense C Database Registration C Defense C Database Registration C Database Registration C Database Re | C:Program Files (u<br>Always capitalize<br>Always capitalize<br>as<br>begin<br>Libeo_Reginie:<br>Foxec, Oxal., Oxal<br>a, Oxad, S, S, S, S)                                                                                                    | e database objects names<br>Font Cl<br>ock<br>zPBCzyptKey (*1887,*/<br>\$2, Kotfd, Ox46, Ox46, Ox27, Ox | Naracters Set ANSI_OHASET |            | Cancel      |
| C Database Registration Ceneral Additional - DB Bolover - SQL Salar - Brack Netadata - B Log Riss - SQL Salar - SQL Salar - SQL Salar - Files - Rectare Options - Rectare Options - Rectare Opt | C:Program Files (u<br>Always capitalize<br>Always capitalize<br>as<br>begin<br>Libeo_Reginie:<br>Foxec, Oxal., Oxal<br>a, Oxad, S, S, S, S)                                                                                                    | e database objects names<br>Font Cl<br>ock<br>zPBCzyptKey (*1851*,<br>52, fort6, 0x46, 0x427, 0x        | Naracters Set ANSI_OHASET |            | Cancel      |
| C Database Registration Cereenal C Database Registration C Descenal C Defense C Database Registration C Defense C Database Registration C Database Registration C Database Re | C:Program Files (u<br>Always capitalize<br>Always capitalize<br>as<br>begin<br>Libeo_Reginie:<br>Foxec, Oxal., Oxal<br>a, Oxad, S, S, S, S)                                                                                                    | e database objects names<br>Font Cl<br>ock<br>zPBCzyptKey (*1851*,<br>52, fort6, 0x46, 0x427, 0x        | Naracters Set ANSI_OHASET |            | Cancel      |
| Container Registration Ceneral Additional Container Container Con | C:Program Files (u<br>Always capitalize<br>Always capitalize<br>as<br>begin<br>Libeo_Reginie:<br>Foxec, Oxal., Oxal<br>a, Oxad, S, S, S, S)                                                                                                    | e database objects names<br>Font Cl<br>ock<br>zPBCzyptKey (*1851*,<br>52, fort6, 0x46, 0x427, 0x        | Naracters Set ANSI_OHASET |            | Cancel      |
| Container Registration Ceneral Additional Container Container Con | C:Program Files (u<br>Always capitalize<br>Always capitalize<br>as<br>begin<br>Libeo_Reginie:<br>Foxec, Oxal., Oxal<br>a, Oxad, S, S, S, S)                                                                                                    | e database objects names<br>Font Cl<br>ock<br>zPBCzyptKey (*1851*,<br>52, fort6, 0x46, 0x427, 0x        | Naracters Set ANSI_OHASET |            | Cancel      |
| C Database Registration  Cereenal  Additional  -OB Exoluter  -OB, Exoluter  -OB, Exoluter  -OB, Exoluter  -Sout Networks  E Log files  -Sout Stance  B Excharg/Restare  -Sout Stance  -Souther  -Souther  -Souther  -Souther  -Souther  -Souther  -Souther  -Aber Connect  -Aber Connect                                                                                                    | C:Program Files (u<br>Always capitalize<br>Always capitalize<br>as<br>begin<br>Libeo_Reginie:<br>Foxec, Oxal., Oxal<br>a, Oxad, S, S, S, S)                                                                                                    | e database objects names<br>Font Cl<br>ock<br>zPBCzyptKey (*1851*,<br>52, fort6, 0x46, 0x427, 0x        | Naracters Set ANSI_OHASET |            | Cancel      |
| C Database Registration Ceneral Additional Content Content Co | C:Program Files (u<br>Always capitalize<br>Always capitalize<br>as<br>begin<br>Libeo_Reginie:<br>Foxec, Oxal., Oxal<br>a, Oxad, S, S, S, S)                                                                                                    | e database objects names<br>Font Cl<br>ock<br>zPBCzyptKey (*1851*,<br>52, fort6, 0x46, 0x427, 0x        | Naracters Set ANSI_OHASET |            | Cancel      |
| Costabuse Registration     General     Additional     -OB Exoluter     -OB, Solater     -Status Charges     -Status Charges     -Status Charges     -Status Charges     -Status Charges     -Status Charges     -Default paths     -Status Charges     -Status Charges     -Status     -Status     -Status     -Status     -Status     -Status     -Ather Charges     -Ather Charges     -Ather Charges     -Ather Charges     -Ather Charges     -Ather Charges     -Ather Charges     -Status     -Status       | C:Program Files (u<br>Always capitalize<br>Always capitalize<br>as<br>begin<br>Libeo_Reginie:<br>Foxec, Oxal., Oxal<br>a, Oxad, S, S, S, S)                                                                                                    | e database objects names<br>Font Cl<br>ock<br>zPBCzyptKey (*1851*,<br>52, fort6, 0x46, 0x427, 0x        | Naracters Set ANSI_OHASET |            | Cancel      |
| Container Registration Conserved Conserved Co | C:Program Files (u<br>Always capitalize<br>Always capitalize<br>as<br>begin<br>Libeo_Reginie:<br>Foxec, Oxal., Oxal<br>a, Oxad, S, S, S, S)                                                                                                    | e database objects names<br>Font Cl<br>ock<br>zPBCzyptKey (*1851*,<br>52, fort6, 0x46, 0x427, 0x        | Naracters Set ANSI_OHASET |            | Cancel      |
| Costatuon Registration     General     Additional     -OB Exoluter     -OB Exoluter     -OB Exoluter     -OB Exoluter     -OB Exoluter     -OB Exoluter     -OB Exoluter     -OB Exoluter     -OB Exoluter     -OB Exoluter     -OB Exoluter     -OB Exoluter     -OB Exoluter     -OB Exoluter     -OB Exoluter     -OB Exoluter     -OB Exoluter     -Aber Connect     -Aber Connect     -Aber      | C:Program Files (u<br>Always capitalize<br>Always capitalize<br>as<br>begin<br>Libeo_Reginie:<br>Foxec, Oxal., Oxal<br>a, Oxad, S, S, S, S)                                                                                                    | e database objects names<br>Font Cl<br>ock<br>zPBCzyptKey (*1851*,<br>52, fort6, 0x46, 0x427, 0x        | Naracters Set ANSI_OHASET |            | Cancel      |
| Container Registration Conserved Conserved Co | C:Program Files (u<br>Always capitalize<br>Always capitalize<br>as<br>begin<br>Libeo_Reginie:<br>Foxec, Oxal., Oxal<br>a, Oxad, S, S, S, S)                                                                                                    | e database objects names<br>Font Cl<br>ock<br>zPBCzyptKey (*1851*,<br>52, fort6, 0x46, 0x427, 0x        | Naracters Set ANSI_OHASET |            | Cancel      |
| Costatuon Registration     General     Additional     -OB Exoluter     -OB Exoluter     -OB Exoluter     -OB Exoluter     -OB Exoluter     -OB Exoluter     -OB Exoluter     -OB Exoluter     -OB Exoluter     -OB Exoluter     -OB Exoluter     -OB Exoluter     -OB Exoluter     -OB Exoluter     -OB Exoluter     -OB Exoluter     -OB Exoluter     -Aber Connect     -Aber Connect     -Aber      | C:Program Files (u<br>Always capitalize<br>Always capitalize<br>as<br>begin<br>Libeo_Reginie:<br>Foxec, Oxal., Oxal<br>a, Oxad, S, S, S, S)                                                                                                    | e database objects names<br>Font Cl<br>ock<br>zPBCzyptKey (*1851*,<br>52, fort6, 0x46, 0x427, 0x        | Naracters Set ANSI_OHASET |            | Cancel      |

Register the database.

(6) Connect to the database

From: http://ibexpert.com/docu/ - **IBExpert** 

Permanent link: http://ibexpert.com/docu/doku.php?id=01-firebird:01-05-encryption-plugin

Last update: 2023/02/10 23:20

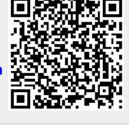

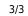